# Using SFX Statistics for Collection Assessment

By Anita Foster Milner Library, Illinois State University March 5, 2010

# Background

- In 2006, a subject librarian was assisting department with program reviews
- Information about the library is a part of the review
- Information is used as part of the accreditation process
  - Social Work & the CSWE accreditation process
  - Do library resources adequately support the degrees offered?

## Background

- Subjects:
  - History (119 journals)
  - Sociology (50 journals)
  - Social Work (38 journals)

## Background

- Uses for statistics from SFX
  - Departmental Program Reviews
  - Collection Development decisions
    - All subjects will be doing a journal review in 2010
    - Anticipation for cancelling titles but also hope to add new ones
    - Usage data will be one of the criteria for keeping a title

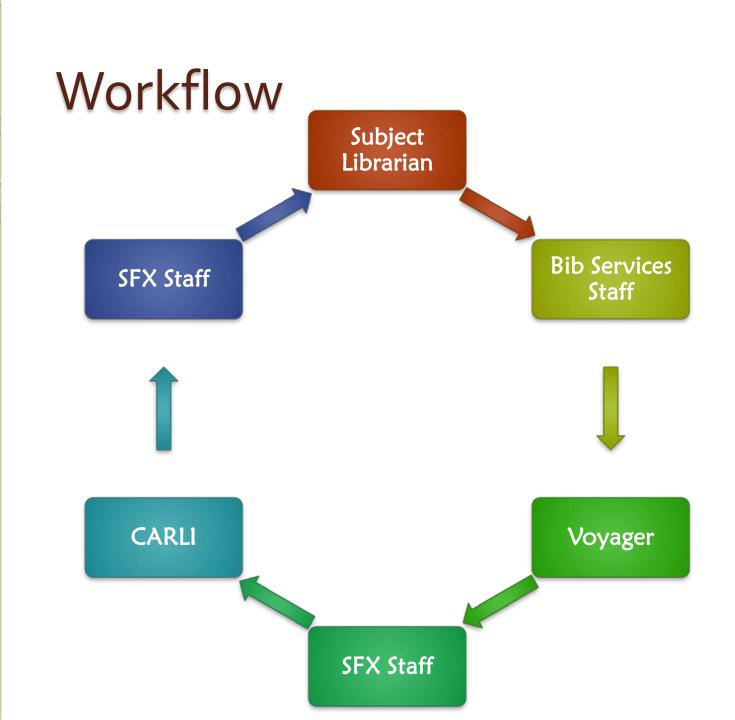

### Workflow

- Subject selector starts the process
- Bibliographic Services staff obtains list of periodical titles for subject funds
- SFX staff opens an incident with CARLI
  - Sends files containing ISSNs
  - Requests SFX Query 9: Number of clickthroughs for one particular serial
- SFX staff reformats file received from CARLI
- File is sent to subject selector

# Why CARLI?

- Simple Speed!
- Statistics for ISSNs can be retrieved in a batch process
  - SFX Admin Query One ISSN at a time
  - Longer time ranges can be searched
- Searching SFX Admin locally usually gets

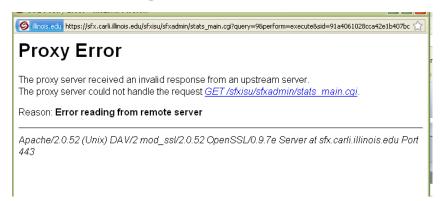

### The file from CARLI

|                                     | ₩ =              |              |           |              |               |             | Drawing To          | ols CARLIA | AssessmentSFX.ppt [      | Compatibility | y Mode] - Mic | rosoft P | owerPoint | -       |
|-------------------------------------|------------------|--------------|-----------|--------------|---------------|-------------|---------------------|------------|--------------------------|---------------|---------------|----------|-----------|---------|
| <u> </u>                            | <b>→ ∰</b>       |              |           | isu_         | history_data- | 1.xlsx - Mi | crosoft Exce        | ı          |                          |               |               |          |           |         |
| Home Insert                         | Page Layout      | Formulas Da  | ata Revie | ew View De   | eveloper A    | crobat      |                     |            |                          |               |               |          | 0         |         |
| ₩ Cut                               | Calibri - 1      | 1 - A A      | =         | <b>₩</b> ra  | ıp Text       | General     | -                   |            |                          |               | **            | Σ AutoS  | um · A    | 7       |
| Paste Copy                          | B / U -          |              |           | ■ ■ Mer      | ge & Center * | \$ - 0/-    | , .0 .00<br>.00 >.0 | Condition  | nal Format Cell          | Insert Del    | lete Format   | Fill 🕆   | Sort      | & Find  |
| → <b>③</b> Format Painter Clipboard |                  |              |           |              | _             |             |                     | Formattin  | ig = as Table = Styles = | · ·           |               | 2 Clear  |           | → Selec |
|                                     | Font             |              | N.        | Alignment    | - 6           | Nu          | mber <sup>r</sup>   | ž]         | Styles                   | L Ce          | ells          |          | Editing   |         |
|                                     |                  | ISSN Journal |           |              |               |             |                     |            |                          |               |               |          |           |         |
| A B                                 | C D              | E            | F         | G H          | 1             | J           | K                   | L          | M N                      | 0             | Р             | Q        | R         | S       |
| 7 ISSN Journ Requests C             |                  | Total:       | 0         | 0            |               |             |                     |            |                          |               |               |          |           |         |
| 8 ISSN Jourr Requests C             |                  | Total:       | 67        | 26 0026-307  |               |             | DOCDEL_I            | 67         | 24 LOCAL_CA              |               |               |          | _EXPORT_  | TOOL    |
| 9 ISSN Jourr Requests C             |                  | Total:       | 22        | 15 0003-482  |               |             | CAPTURE_            | 22         |                          |               | NDEAVOR_V     |          |           |         |
| 10 ISSN Jourr Requests C            |                  | Total:       | 61        | 56 0005-260  |               |             | CAPTURE_            | 54         | 5 LOCAL_CA               |               |               | AL_FE    | 27        |         |
| 11 ISSN Jourr Requests C            |                  | Total:       | 205       | 152 1000-914 | 10 161        | 3           | CAPTURE_            | 83         | 4 DOCDEL_I               | 9             | 4 LEXI        | SNEXI    | 202       |         |
| 12 ISSN Jourr Requests C            |                  | Total:       | 0         | 0            |               |             |                     |            |                          | _             |               |          |           |         |
| 13 ISSN Jourr Requests C            |                  | Total:       | 74        | 48 0006-424  | 16 36         | 1           | CAPTURE_            | 35         | 20 EBSCOHO               | 35            | 4 EBS         | соно     | 35        |         |
| 14 ISSN Jourr Requests C            |                  | Total:       | 0         | 0            | _             |             |                     |            |                          | _             |               |          |           |         |
| 15 ISSN Jourr Requests C            |                  | Total:       | 2         | 1 0003-097   |               |             |                     | _          | IC_SEARCH_PREMIE         |               |               |          |           |         |
| 16 ISSN Jourr Requests C            |                  | Total:       | 2         | 2 0162-289   | 97 2          | 2           | LOCAL_CAT           | ALOGUE_E   | NDEAVOR_VOYAGE           | R_PER         |               |          |           |         |
| 17 ISSN Jourr Requests C            |                  | Total:       | 0         | 0            |               |             |                     |            |                          |               |               |          |           |         |
| 18 ISSN Jourr Requests C            |                  | Total:       | 52        | 47 0008-410  | 07 47         | 1           | CAPTURE_            | 48         | 34 EBSCOHO               | 39            | 2 EBS         | соно     | 47        |         |
| 19 ISSN Jourr Requests C            |                  | Total:       | 0         | 0            |               |             |                     |            |                          |               |               |          |           |         |
| 20 ISSN Jourr Requests C            |                  | Total:       | 7         | 7 0147-915   | 56 7          | 1           | DOCDEL_I            | 7          | 6 LOCAL_CA               | TALOGUE_E     | NDEAVOR_V     | DYAGER   | _PER      |         |
| 21 ISSN Jourr Requests C            |                  | Total:       | 0         | 0            |               |             |                     |            |                          |               |               |          |           |         |
| 22 ISSN Jourr Requests C            |                  | Total:       | 114       | 39 0011-353  | 30 69         | 2           | CAPTURE_            | 97         | 1 DOCDEL_I               | 114           | 36 LOC        | AL_CAT   | ALOGUE_   | ENDE/   |
| 23 ISSN Jourr Requests C            |                  | Total:       | 0         | 0            |               |             |                     |            |                          |               |               |          |           |         |
| 24 ISSN Jourr Requests C            |                  | Total:       | 3         | 3 0164-093   |               |             |                     |            | NDEAVOR_VOYAGE           |               |               |          |           |         |
| 25 ISSN Jourr Requests C            |                  | Total:       | 28        | 7 0015-411   |               |             | LOCAL_CA            | 28         | 1 REFWORK                |               |               |          |           |         |
| 26 ISSN Jourr Requests C            |                  | Total:       | 226       | 236 0015-722 |               |             | EBSCOHO:            | 180        | 18 EBSCOHO               |               |               | COHO     | 180       |         |
| 27 ISSN Jourr Requests C            |                  | Total:       | 12        | 7 0198-937   |               |             | DOCDEL_I            | 12         |                          |               | NDEAVOR_V     |          | _         |         |
| 28 ISSN Jourr Requests C            |                  | Total:       | 19        | 12 0149-795  |               |             | JSTOR_AR            | 19         | 5 LOCAL_CA               |               |               |          | _EXPORT_  | TOOL    |
| 29 ISSN Jourr Requests C            |                  | Total:       | 109       | 34 0275-766  | 54 106        | 1           | DOCDEL_I            | 109        | 33 LOCAL_CA              | TALOGUE_E     | NDEAVOR_V     | DYAGER   | _PER      |         |
| 30 ISSN Jourr Requests C            |                  | Total:       | 0         | 0            |               |             |                     |            | _                        |               |               |          |           |         |
| 31 ISSN Jourr Requests C            |                  | Total:       | 10        | 5 0073-054   |               |             | ISI_RESEA           | 6          | 4 JSTOR_AR               |               | _             |          |           |         |
| 32 ISSN Jourr Requests C            |                  | Total:       | 8         | 7 0018-098   |               |             | JSTOR_AR            | 7          |                          |               | NIUM_COLLEC   | TION     |           |         |
| 33 ISSN Jourr Requests C            |                  | Total:       | 2         | 2 0185-017   |               |             |                     |            | NDEAVOR_VOYAGE           | _             |               |          |           |         |
| 34 ISSN Jourr Requests C            |                  | Total:       | 198       | 217 0018-237 |               |             | CAPTURE_            | 20         | 1 DOCDEL_I               |               | 77 EBS        |          | 129       |         |
| 35 ISSN Jourr Requests C            |                  | Total:       | 17        | 13 0018-261  |               |             | ATYPON_I            | 17         | 7 LOCAL_CA               |               | 2 MIS         |          | 17        |         |
| 36 ISSN Jourr Requests C            |                  | Total:       | 107       | 100 0018-274 |               |             | CAPTURE_            | 68         | 29 EBSCOHO               |               | 2 EBS         |          | 69        |         |
| 37 ISSN Jourr Requests C            |                  | Total:       | 305       | 262 0018-275 | 53 199        | 5           | CAPTURE_            | 247        | 188 EBSCOHO              | 183           | 16 EBS        | COHO     | 299       |         |
| 38 ISSN Jourr Requests C            |                  | Total:       | 0         | 0            |               |             |                     |            |                          |               |               |          |           |         |
| 39 ISSN Jourr Requests C            |                  | Total:       | 6         | 4 0254-839   | 99 6          | 2           | LEXISNEXI           | 5          | 1 LOCAL_CA               | 2             | 1 MIS         | CELLAN   | EOUS_FRE  | EE_EJC  |
| 40 ISSN Jourr Requests C            |                  | Total:       | 0         | 0            |               |             |                     |            |                          |               |               |          |           |         |
| 41 ISSN Jourr Requests C            |                  | Total:       | 51        | 39 0361-788  |               |             | CAPTURE_            | 8          | 1 DOCDEL_I               |               | 18 EBS        | соно     | 20        |         |
| 42 ISSN Journ Requests C            |                  | Total:       | 5         | 1 0020-702   |               |             |                     |            | NDEAVOR_VOYAGE           | _             |               |          |           |         |
| 43 ISSN Journ Requests C            | lickthrou Target | Total:       | 21        | 18 0278-230  | 08 16         | 2           | CAPTURE_            | 20         | 11 EBSCOHO               | 18            | 1 EBS         | COHO     | 18        |         |

### Becomes the file for the selector

|      | A1         | ▼ ( f <sub>x</sub> History Us                                                                                                    | age - Find I | t January 2008 | - July 22, 2009                         |
|------|------------|----------------------------------------------------------------------------------------------------|--------------|----------------|-----------------------------------------|
|      | Α          | В                                                                                                    | С            | D              | E                                       |
| 1    | History    | Usage - Find It Janu                                                                                                    | ary 200      | 08 - July 2    | 22, 2009                                |
|      |            | Journal Name                                                                                                    | Requests     | Clickthroughs  |                                         |
| 3    | 0002-4341  | The Alabama review                                                                                                    | 11           |                | EBSCOHOST_ACADEMIC_SEARCH_PREMIER       |
| 4    |            |                                                                                                    | 28           | 10             | LOCAL_CATALOGUE_ENDEAVOR_VOYAGER_PER    |
| 5    |            | Total:                                                                                                    | 31           | 12             |                                         |
| 6    | ISSN       | Journal Name                                                                                                    | Requests     | Clickthroughs  | Target                                  |
| 7    | 0002-8592  | The American genealogist                                                                                                    | 6            | 6              | LOCAL_CATALOGUE_ENDEAVOR_VOYAGER_PER    |
| 8    |            | Total:                                                                                                    | 6            | 6              |                                         |
| 9    | ISSN       | Journal Name                                                                                                    | Requests     | Clickthroughs  | Target                                  |
| 10   | 0002-8738  | American heritage                                                                                                    | 91           |                | CAPTURE_CITATION                        |
| 11   |            |                                                                                                    | 77           | 37             | EBSCOHOST_ACADEMIC_SEARCH_PREMIER       |
| 12   |            |                                                                                                    | 61           |                | EBSCOHOST_MAS_ULTRA_SCHOOL_EDITION      |
| 13   |            |                                                                                                    | 61           |                | EBSCOHOST_MILITARY_AND_GOVERNMENT_COLLE |
| 14   |            |                                                                                                    | 119          |                | LOCAL_CATALOGUE_ENDEAVOR_VOYAGER_PER    |
| 15   |            |                                                                                                    | 111          |                | MISCELLANEOUS_FREE_EJOURNALS            |
| 16   |            | Total:                                                                                                    | 122          | 133            |                                         |
|      |            | Journal Name                                                                                                    | Requests     | Clickthroughs  |                                         |
| 18   | 0002-8762  | The American historical review                                                                                                    | 295          |                | CAPTURE_CITATION                        |
| 19   |            |                                                                                                    | 278          |                | EBSCOHOST_ACADEMIC_SEARCH_PREMIER       |
| 20   |            |                                                                                                    | 188          |                | EBSCOHOST_MAS_ULTRA_SCHOOL_EDITION      |
| 21   |            |                                                                                                    | 202          |                | EBSCOHOST_MILITARY_AND_GOVERNMENT_COLLE |
| 22   |            |                                                                                                    | 202          |                | EBSCOHOST_PROFESSIONAL_DEVELOPMENT_COLL |
| 23   |            |                                                                                                    | 246          |                | HISTORY_COOPERATIVE                     |
| 24   |            |                                                                                                    | 26           |                | HISTORY_COOPERATIVE_COMPLETE            |
| 25   |            |                                                                                                    | 210          |                | JSTOR_ARTS_AND_SCIENCES_1               |
| 26   |            |                                                                                                    | 373          | 29             | LOCAL_CATALOGUE_ENDEAVOR_VOYAGER_PER    |
| 27   |            |                                                                                                    | 374          |                | LOCAL_FEEDBACK                          |
| 28   |            |                                                                                                    | 174          |                | UNIVERSITY_OF_CHICAGO_PRESS             |
| 29   |            | Total:                                                                                                    | 383          | 424            |                                         |
|      |            | Journal Name                                                                                                    |              | Clickthroughs  |                                         |
|      | 0095-182X  | American Indian quarterly                                                                                                    | 159          |                | CAPTURE_CITATION                        |
| 32   |            |                                                                                                    | 144          |                | EBSCOHOST_ACADEMIC_SEARCH_PREMIER       |
| 33   |            |                                                                                                    | 112          |                | EBSCOHOST_MAS_ULTRA_SCHOOL_EDITION      |
| 34   |            |                                                                                                    | 17           |                | JSTOR_ARTS_AND_SCIENCES_7               |
| 35   |            |                                                                                                    | 38           |                | JSTOR_ARTS_AND_SCIENCES_COMPLEMENT      |
| 36   |            |                                                                                                    | 188          |                | LOCAL_CATALOGUE_ENDEAVOR_VOYAGER_PER    |
| 37   |            |                                                                                                    | 62           | 1              | OCLC_FIRSTSEARCH_ECO                    |
| 38   |            |                                                                                                    | 22           |                | OCLC_PERIODICAL_ABSTRACTS               |
| 39   | N NI Sauce | internal detector of the control of the control of | 53           | 3              | OCIC WILSON SELECT PLUS                 |
| 14 4 | r r su_h   | istory_dataJuly2009 / 🐫                                                                                                    |              |                | <u>[</u>                                |

## Other useful SFX queries

- Queries = Reports
- Query 12 : Journals requested but have no full-text
- Query 16: Unused full-text journals

### **Advanced Collection Tool**

- Compare packages/sets of package
- Check for duplicate titles

# Compare packages

- All or specific packages
- Compare dates option
- Can compare against active, inactive or all packages

Last Results Main Reports Scheduled Queries

#### Report:comp

Description:

Running Date:2010-03-01

|                                                | Num. of Unique |        | Complete Overlap | Partial | Title   | % Unique | % Complete | % Partial | % Title |
|------------------------------------------------|----------------|--------|------------------|---------|---------|----------|------------|-----------|---------|
|                                                | Titles         | Onique | (Holdings)       | Overlap | Overtap | Titles   | Overtap    | Overtap   | Overtap |
| Set 1                                          | 4810           | 4800   | 0                | 6       | 4       | 99.8     | 0.0        | 0.1       | 0.1     |
| EBSCOhost Academic<br>Search Premier           | 4810           | 4800   | 0                | 6       | 4       | 99.8     | 0.0        | 0.1       | 0.1     |
| Set 2                                          | 488            | 478    | 0                | 6       | 4       | 98.0     | 0.0        | 1.2       | 0.8     |
| Elsevier SD Backfile<br>Agricultural           | 123            | 123    | 0                | 0       | 0       | 100.0    | 0.0        | 0.0       | 0.0     |
| Elsevier SD Backfile<br>Agriculture Supplement | 6              | 6      | 0                | 0       | 0       | 100.0    | 0.0        | 0.0       | 0.0     |
| Elsevier SD Backfile<br>Business               | 66             | 66     | 0                | 0       | 0       | 100.0    | 0.0        | 0.0       | 0.0     |
| Elsevier SD Backfile<br>Business               | 1              | 1      | 0                | 0       | 0       | 100.0    | 0.0        | 0.0       | 0.0     |
| Elsevier SD Backfile<br>Economics              | 71             | 70     | 0                | 1       | 0       | 98.6     | 0.0        | 1.4       | 0.0     |
| Elsevier SD Backfile<br>Psychology             | 68             | 68     | 0                | 0       | 0       | 100.0    | 0.0        | 0.0       | 0.0     |
| Elsevier SD Backfile Social<br>Sciences        | 132            | 123    | 0                | 5       | 4       | 93.2     | 0.0        | 3.8       | 3.0     |
| Elsevier SD Cell Press                         | 3              | 3      | 0                | 0       | 0       | 100.0    | 0.0        | 0.0       | 0.0     |
| Elsevier SD Elsevier                           | 2              | 2      | 0                | 0       | 0       | 100.0    | 0.0        | 0.0       | 0.0     |
| Elsevier ScienceDirect<br>Complete             | 127            | 122    | 0                | 5       | 0       | 96.1     | 0.0        | 3.9       | 0.0     |

#### Files:

- Summary HTML Report
   Summary Report
   Unique titles report
   Partial overlap summary report
   Partial overlap detailed report
   Title overlap report
   Report Parameters

### Title overlap report

| _  |       |           | P                                          |                     |                                      |            |           |        |
|----|-------|-----------|--------------------------------------------|---------------------|--------------------------------------|------------|-----------|--------|
|    | 4 A   | В         | С                                          | D                   | Е                                    | F          | G         | Н      |
| 1  | Set   | ID        | TITLE                                      | OBJECT_PORTFOLIO_ID | Target                               | TargetSen  | Coverage  | Status |
| 2  | Set 1 | 0886-1633 | Evaluation Practice                        | 111018902500029     | EBSCOhost Academic Search Premier    | getFullTxt | 1996-1997 | ACTIVE |
| 3  | Set 2 | 0886-1633 | Evaluation Practice                        | 111060803463091     | Elsevier SD Backfile Social Sciences | getFullTxt | 1990-1994 | ACTIVE |
| 4  | Set 1 | 0890-4065 | Journal of Aging Studies                   | 110975953941361     | EBSCOhost Academic Search Premier    | getFullTxt | 1996-2001 | ACTIVE |
| 5  | Set 2 | 0890-4065 | Journal of Aging Studies                   | 111060803463093     | Elsevier SD Backfile Social Sciences | getFullTxt | 1987-1994 | ACTIVE |
| 6  | Set 1 | 1061-7361 | Journal of social and evolutionary systems | 110975953941396     | EBSCOhost Academic Search Premier    | getFullTxt | 1996-1998 | ACTIVE |
| 7  | Set 2 | 1061-7361 | Journal of social and evolutionary systems | 111060803464110     | Elsevier SD Backfile Social Sciences | getFullTxt | 1992-1994 | ACTIVE |
| 8  | Set 1 | 1041-6080 | Learning and individual differences        | 110975953941379     | EBSCOhost Academic Search Premier    | getFullTxt | 1996-2000 | ACTIVE |
| 9  | Set 2 | 1041-6080 | Learning and individual differences        | 111060803464107     | Elsevier SD Backfile Social Sciences | getFullTxt | 1989-1994 | ACTIVE |
| 10 | )     |           |                                            |                     |                                      |            |           |        |

#### Partial overlap report

|                           | Workbook Views |           |                                   | de           | Zoom           | Window         |           |                       |                       |  |  |
|---------------------------|----------------|-----------|-----------------------------------|--------------|----------------|----------------|-----------|-----------------------|-----------------------|--|--|
| A1 ▼ ( f <sub>x</sub> Set |                |           |                                   |              |                |                |           |                       |                       |  |  |
|                           | ΙΑ             | В         | С                                 | D            | Е              | F              | G         | Н                     | 1                     |  |  |
| 1                         | Set            | ID        | TITLE                             | OBJECT_ID    | Coverage Set 1 | Coverage Set 2 | Overlap   | Unique coverage Set 1 | Unique coverage Set 2 |  |  |
| 2                         | Set 1          | 0030-4387 | Orbis                             | 960238942595 | 1990-2001      | -1993          | 1993-2001 | 1990-1992             | -2002                 |  |  |
| 3                         | Set 1          | 0098-7913 | Serials Review                    | 954926227396 | 1990-2001      | -1975          | 1990-2001 |                       | 1975-1989,2002-       |  |  |
| 4                         | Set 1          | 0099-1333 | Journal of academic librarianship | 954925467278 | 1975-2004      | -1993          | 1993-2004 | 1975-1992             | -2005                 |  |  |
| 5                         | Set 1          | 0099-5355 | The lancet                        | 954928531027 | 1991-2006      | -1995          | 1995-2006 | 1991-1994             | -2007                 |  |  |
| 6                         | Set 1          | 0362-3319 | The Social Science Journal        | 954925522710 | 1990-2001      | -1986          | 1990-2001 |                       | 1986-1989,2002-       |  |  |
| 7                         | Set 1          | 1053-5357 | The Journal of socio-economics    | 954921419510 | 1991-2001      | 1991-1994      | 1991-1994 | 1995-2001             |                       |  |  |
| 8                         |                |           |                                   |              |                |                |           |                       |                       |  |  |
| 9                         |                |           |                                   |              |                |                |           |                       |                       |  |  |

#### Check for duplicate titles within your holdings report

Main Last Results Reports Scheduled Queries

#### Report:overlap

Description: Running Date:2010-03-01

|                                                                  | Num. of<br>Titles | unique | complete<br>overlap<br>(holdings) | partial<br>overlap | Title<br>overlap | % unique<br>titles | % complete<br>overlap | % partial<br>overlap | % Title<br>overlap |
|------------------------------------------------------------------|-------------------|--------|-----------------------------------|--------------------|------------------|--------------------|-----------------------|----------------------|--------------------|
| Set 1                                                            | 74697             | 61251  | 6797                              | 6503               | 1395             | 82.0               | 9.1                   | 8.7                  | 1.9                |
| ABC-CLIO eBooks                                                  | 1                 | 1      | 0                                 | 0                  | 0                | 100.0              | 0.0                   | 0.0                  | 0.0                |
| AC/M Digital Library                                             | 565               | 544    | 7                                 | 12                 | 2                | 96.3               | 1.2                   | 2.1                  | 0.4                |
| AdisOnline                                                       | 1                 | 0      | 1                                 | 0                  | 0                | 0.0                | 100.0                 | 0.0                  | 0.0                |
| AgZines                                                          | 119               | 79     | 23                                | 17                 | 0                | 66.4               | 19.3                  | 14.3                 | 0.0                |
| American Institute of Aeronautics and<br>Astronautics (AIAA)     | 1                 | 0      | 0                                 | 1                  | 0                | 0.0                | 0.0                   | 100.0                | 0.0                |
| AIP Journals (American Institute of<br>Physics)                  | 8                 | 1      | 3                                 | 4                  | 0                | 12.5               | 37.5                  | 50.0                 | 0.0                |
| AIP Scitation Acoustical Society of<br>America                   | 2                 | 2      | 0                                 | 0                  | 0                | 100.0              | 0.0                   | 0.0                  | 0.0                |
| AIP Scitation American Association of<br>Physics Teachers        | 3                 | 3      | 0                                 | 0                  | 0                | 100.0              | 0.0                   | 0.0                  | 0.0                |
| AIP Scitation American Society of Civil<br>Engineers             | 4                 | 0      | 0                                 | 4                  | 0                | 0.0                | 0.0                   | 100.0                | 0.0                |
| AIP Scitation American Society of<br>Mechanical Engineers (ASME) | 5                 | 5      | 0                                 | 0                  | 0                | 100.0              | 0.0                   | 0.0                  | 0.0                |
| AIP Scitation Electrochemical Society                            | 3                 | 2      | 1                                 | 0                  | 0                | 66.7               | 33.3                  | 0.0                  | 0.0                |
| AIP Scitation Journals                                           | 2                 | 1      | 0                                 | 1                  | 0                | 50.0               | 0.0                   | 50.0                 | 0.0                |
| AIP Scitation Society for the<br>Exploration of Geophysics       | 2                 | 1      | 1                                 | 0                  | 0                | 50.0               | 50.0                  | 0.0                  | 0.0                |
| American Fisheries Society                                       | 5                 | 4      | 1                                 | 0                  | 0                | 80.0               | 20.0                  | 0.0                  | 0.0                |
| American Meteorological Society                                  | 5                 | 0      | 3                                 | 2                  | 0                | 0.0                | 60.0                  | 40.0                 | 0.0                |
| Allen Press Miscellaneous                                        | 11                | 10     | 0                                 | 1                  | 0                | 90.9               | 0.0                   | 9.1                  | 0.0                |
| American Chemical Society Journals                               | 51                | 24     | 4                                 | 2                  | 21               | 47.1               | 7.8                   | 3.9                  | 41.2               |
| American Chemical Society Legacy<br>Archives                     | 37                | 15     | 0                                 | 1                  | 21               | 40.5               | 0.0                   | 2.7                  | 56.8               |
| American Geophysical Union                                       | 5                 | 5      | 0                                 | 0                  | 0                | 100.0              | 0.0                   | 0.0                  | 0.0                |
| American Mathematical Society                                    | 7                 | 2      | 1                                 | 3                  | 1                | 28.6               | 14.3                  | 42.9                 | 14.3               |
| American Medical Association                                     | 1                 | 1      | 0                                 | 0                  | 0                | 100.0              | 0.0                   | 0.0                  | 0.0                |

#### Same report, exported to Excel, sorted on

|    | Clipboard 👨 Font                                                         | G .               | Align  | ment                              | Fi .               | Number           | 6                  | yles                     |                   | Cells              |
|----|--------------------------------------------------------------------------|-------------------|--------|-----------------------------------|--------------------|------------------|--------------------|--------------------------|-------------------|--------------------|
|    | K31 <b>▼</b> ( f <sub>sc</sub>                                           |                   |        |                                   |                    |                  |                    | $\mathbf{Z}$             |                   |                    |
| 4  | A                                                                        | В                 | С      | D                                 | Е                  | F                | G                  | M                        | I                 | J                  |
| 1  |                                                                          | Num. of<br>Titles | unique | complete<br>overlap<br>(holdings) | partial<br>overlap | Title<br>overlap | % unique<br>titles | %<br>complete<br>overlap | % partial overlap | % Title<br>overlap |
| 7  | Highwire Press British Medical Journal Publishing Group                  | 6                 | 0      | 6                                 | 0                  | 0                | 0                  | 100                      | 0                 | 0                  |
| 8  | Highwire Press American Society of<br>Hematology                         | 2                 | 0      |                                   | 0                  | 0                | 0                  | 100                      | 0                 | 0                  |
| 17 | EBSCOhost Primary Search                                                 | 1307              | 21     | 1280                              | 4                  | 2                | 1.6                | 97.9                     | 0.3               | 0.2                |
|    | EBSCOhost MAS Ultra - School Edition                                     | 2362              | 25     |                                   | 152                | 9                | 1.1                | 92.2                     | 6.4               | 0.4                |
|    | BioMed Central Open Access Free EBSCOhost Health Source Consumer Edition | 223<br>419        | 9      | 198<br>348                        | 19<br>53           | 9                | 1.8                | 88.8                     | 8.5<br>12.6       | 2.1                |
| 21 | Highwire Press American Physiological Society                            | 8                 | 0      | _                                 | 2                  | 0                | 0                  | 75                       | 25                | 0                  |
| 22 | American Museum of Natural History Library                               | 4                 | 0      |                                   | 1                  | 0                | 0                  | 75                       | 25                | 0                  |
| 23 |                                                                          | 4                 | 0      | 3                                 | 1                  | 0                | 0                  | 75                       | 25                | 0                  |
| 24 |                                                                          | 3779              | 433    |                                   | 593                | 34               | 11.5               | 72.1                     | 15.7              | 0.9                |
| 25 | Bentham Open EBSCOhost Military and Government                           | 233               | 53     | 162                               | 17                 | 1                | 22.7               | 69.5                     | 7.3               | 0.4                |
| 26 | Collection                                                               | 368               | 19     | 251                               | 93                 | 5                | 5.2                | 68.2                     | 25.3              | 1.4                |
| 27 | EBSCOhost Electronic Journals Service                                    | 3                 | 0      | 2                                 | 1                  | 0                | 0                  | 66.7                     | 33.3              | 0                  |
| 28 | EBSCOhost GreenFile                                                      | 3                 | 0      | 2                                 | 1                  | 0                | 0                  | 66.7                     | 33.3              | 0                  |
|    | ERSCOhost Health Source Mursing                                          |                   |        |                                   |                    |                  |                    |                          |                   |                    |

#### Overlap Titles Report

| Pa          | = □ Copy<br>ste                     | ter BI V V V A                                                 | 画 舞 舞 Merge &                                          | Center v % y .00 .00 Conditi                                                                      | onal Format Cong × as Table × Styl     |                                 | Delete Format                                 | ill → 4<br>S<br>Iear → F   |
|-------------|-------------------------------------|----------------------------------------------------------------|--------------------------------------------------------|---------------------------------------------------------------------------------------------------|----------------------------------------|---------------------------------|-----------------------------------------------|----------------------------|
|             | Clipboard © Font ©                  |                                                                | Alignment                                              | Styles                                                                                            |                                        | Cells                           | Editir                                        |                            |
|             | A17                                 | ▼ ( f <sub>x</sub>                                             |                                                        |                                                                                                   |                                        |                                 |                                               |                            |
|             | А                                   | В                                                              | С                                                      | D                                                                                                 | Е                                      | F                               | G                                             | Н                          |
| 1           | Identifier                          | Title                                                          | OBJECT_PORTFO                                          | Target                                                                                            | TargetService                          | Coverage                        | Unique coverage<br>(compared to<br>other set) | Status                     |
| 2           | 1354-5078                           | Nations and nationalism                                        | 111079933255420                                        | EBSCOhost Academic Search<br>Premier                                                              | getFullTxt                             | 2001-2011                       |                                               | ACTIVE                     |
| 3           | 1354-5078                           | Nations and nationalism                                        | 111050939758016                                        | Wiley-Blackwell                                                                                   | getFullTxt                             | 1997-                           | 1997-2000,2011-                               | ACTIVE                     |
| 4<br>5<br>6 | 0009-840X<br>0009-840X<br>0009-840X | The Classical Review The Classical Review The Classical Review | 1000000000423962<br>111046295394010<br>110997379776936 | Cambridge University Press Journals<br>Complete<br>JSTOR Arts & Science 2<br>OCLC FirstSearch ECO | getFullTxt<br>getFullTxt<br>getFullTxt | 1998-<br>1887-2003<br>1998-2005 | -2006<br>1887-1997                            | ACTIVE<br>ACTIVE<br>ACTIVE |
| 7           | 0010-4620                           | The Computer Journal                                           | 110997379776939                                        | OCLC FirstSearch ECO                                                                              | getFullTxt                             | 1999-2003                       |                                               | ACTIVE                     |
|             | 0010-4620                           | The Computer Journal                                           | 110978562632621                                        | Oxford University Press Journals                                                                  | getFullTxt                             | 1958-                           | 1958-1998,2011-                               | ACTIVE                     |
|             | 0010-4620                           | The Computer Journal                                           | 111080274460001                                        | ProQuest ABI/INFORM Global                                                                        | getFullTxt                             | 1999-2011                       |                                               | ACTIVE                     |
|             | 0013-0117                           | The Economic history review                                    | 111051729838000                                        | EBSCOhost Business Source Elite<br>EBSCOhost Business Source                                      | getFullTxt                             | 1985-2011                       |                                               | ACTIVE                     |
|             | 0013-0117                           | The Economic history review                                    | 111051730144000                                        | Premier                                                                                           | getFullTxt                             | 1965-2011                       |                                               | ACTIVE                     |
|             | 0013-0117                           | The Economic history review                                    | 110994097950043                                        | JSTOR Arts & Science 2                                                                            | getFullTxt                             |                                 | 1927-1964                                     | ACTIVE                     |
|             | 0013-0117                           | The Economic history review                                    | 111020957695185                                        | OCLC FirstSearch ECO                                                                              | getFullTxt                             | 2000-2006                       |                                               | ACTIVE                     |
|             | 0013-0117                           | The Economic history review                                    | 111050939757002                                        | Wiley-Blackwell                                                                                   | getFullTxt                             | 1997-                           | -2011                                         | ACTIVE                     |
|             | 0-309-05395-1                       | The Evaluation of Forensic DNA Evidence                        | 110986584754165                                        | National Academies Press                                                                          | getFullTxt                             |                                 |                                               | ACTIVE                     |
|             | 0-309-05395-1                       | The Evaluation of Forensic DNA Evidence                        | 111000223756195                                        | netLibrary                                                                                        | getFullTxt                             |                                 |                                               | ACTIVE                     |
| 17          |                                     |                                                                |                                                        |                                                                                                   |                                        |                                 |                                               |                            |
| 18          |                                     |                                                                |                                                        |                                                                                                   |                                        |                                 |                                               |                            |